#### **CS307 Operating Systems**

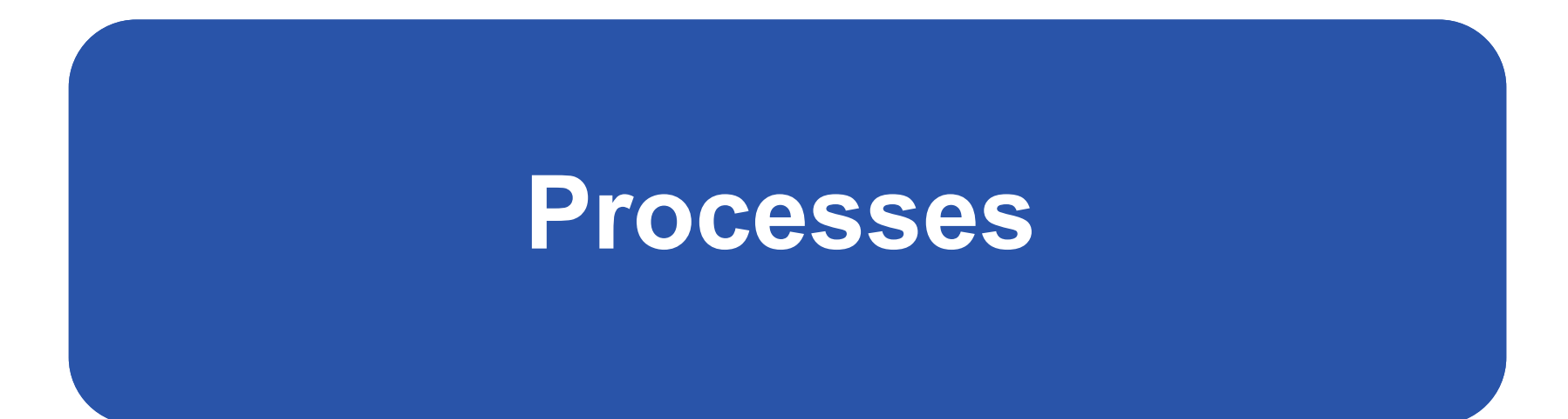

### Fan Wu

Department of Computer Science and Engineering Shanghai Jiao Tong University

Spring 2020

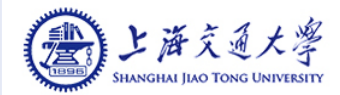

### **Process Concept**

- p. Process – a program in execution
- p. An operating system executes a variety of programs:
	- $\bullet$ Batch system – jobs
	- Time-shared systems user programs or tasks
	- All these activities are *processes*
- p. Textbook uses the terms *job* and *process* almost interchangeably

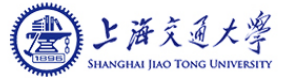

### **The Process**

- П Multiple parts
	- $\bullet$  The program code, also called **text section**
	- $\bullet$  **Data section** containing global variables
	- **Stack** containing temporary data
		- ▶ Function parameters, return addresses, local variables
	- $\bullet$  **Heap** containing memory dynamically allocated during run time

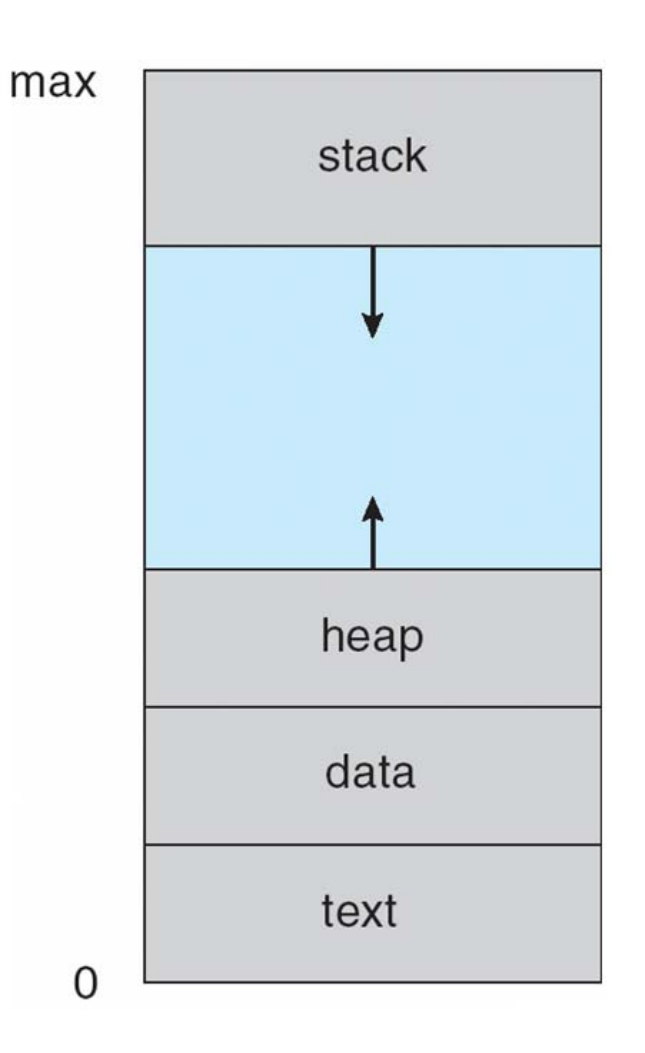

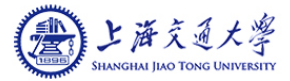

# **The Process (Cont.)**

- $\mathcal{L}_{\mathcal{A}}$  What is the difference between program and process?
	- $\bullet$ Program is passive entity, process is active
	- $\bullet$  Program becomes process when the executable file is loaded into memory
- **COL**  Execution of program started via GUI clicks, command line entry of its name, etc
- **The State**  One program can be several processes
	- $\bullet$ Consider multiple users executing the same program

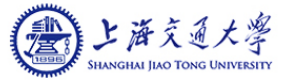

### **Process State**

- As a process executes, it changes *state*
	- **new**: The process is being created
	- $\bullet$ **running**: Instructions are being executed
	- $\bullet$ **waiting**: The process is waiting for some event to occur
	- $\bullet$ **ready**: The process is waiting to be assigned to a processor
	- $\bullet$ **terminated**: The process has finished execution

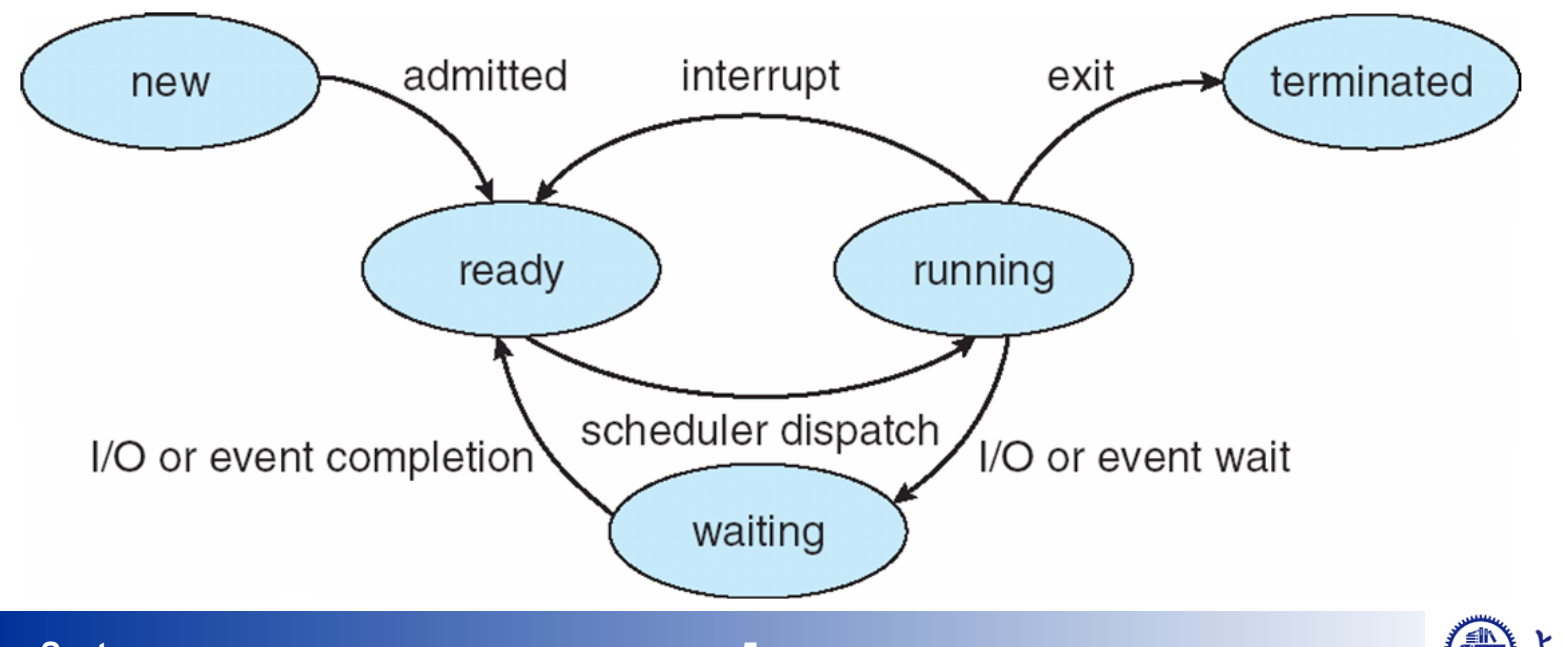

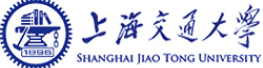

## **Process Control Block (PCB)**

Information associated with each process

- $\overline{\phantom{a}}$ Process state
- p. Process number
- Program counter
- CPU registers
- p. CPU scheduling information
- p. Memory-management information
- p. Accounting information
- Π I/O status information

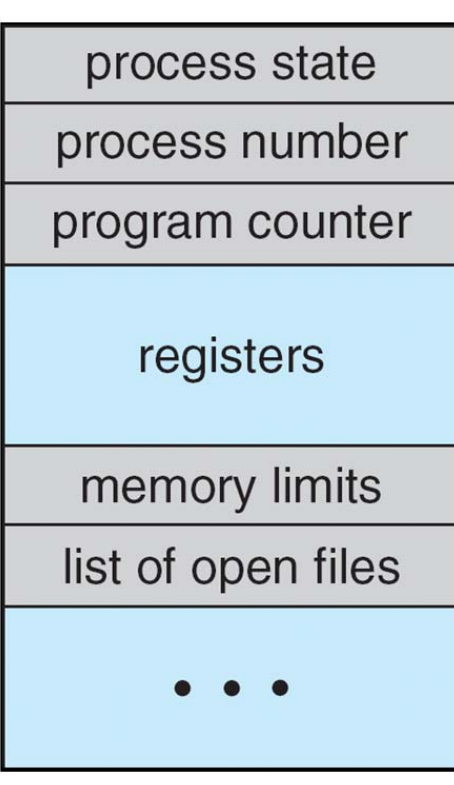

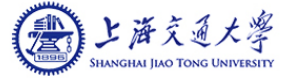

### **Process Representation in Linux**

**Represented by the C structure task\_struct** pid t pid; /\* process identifier \*/ long state;  $/*$  state of the process  $*/$ unsigned int time slice /\* scheduling information \*/ struct task struct \*parent; /\* this process's parent \*/ struct list head children; /\* this process's children \*/ struct files struct \*files; /\* list of open files \*/ struct mm struct \*mm; /\* address space of this pro \*/

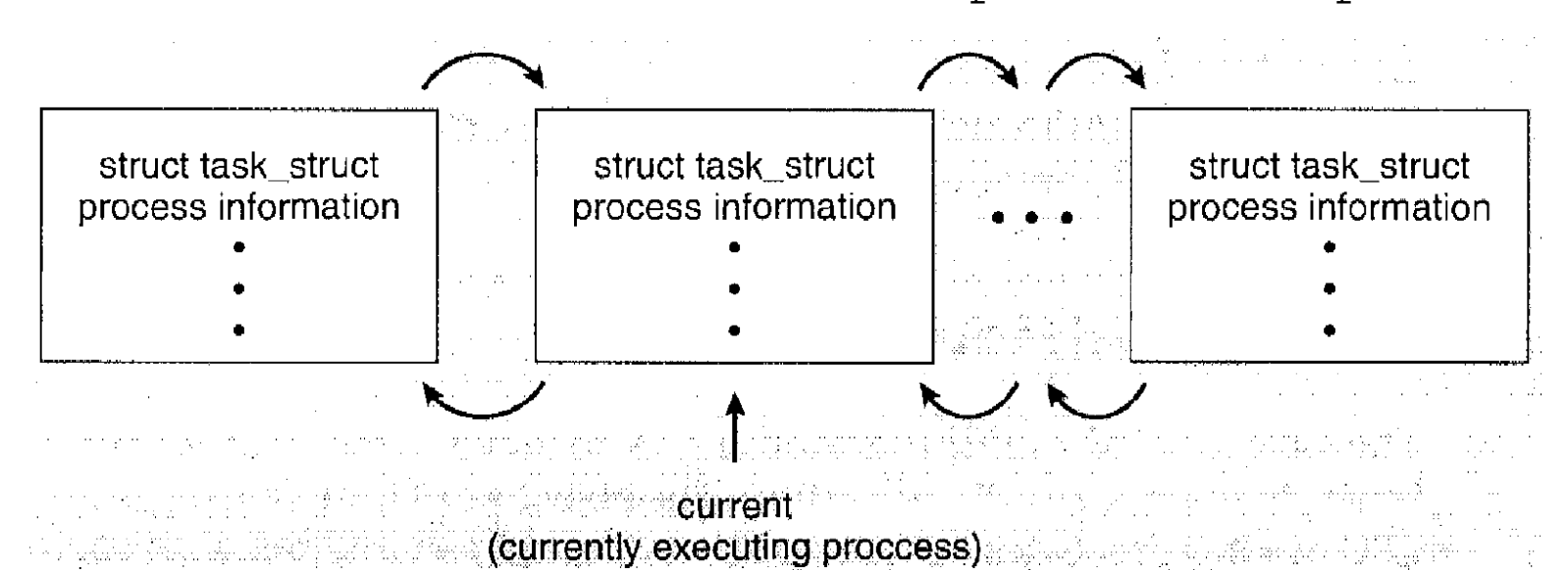

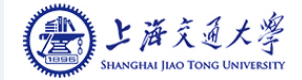

## **PCBs in UNIX**

 $\mathcal{L}_{\mathrm{max}}$  The PCB is the box labeled **process structure**, but the **user structure**  maintains some of the information as well (only required when the process is resident).

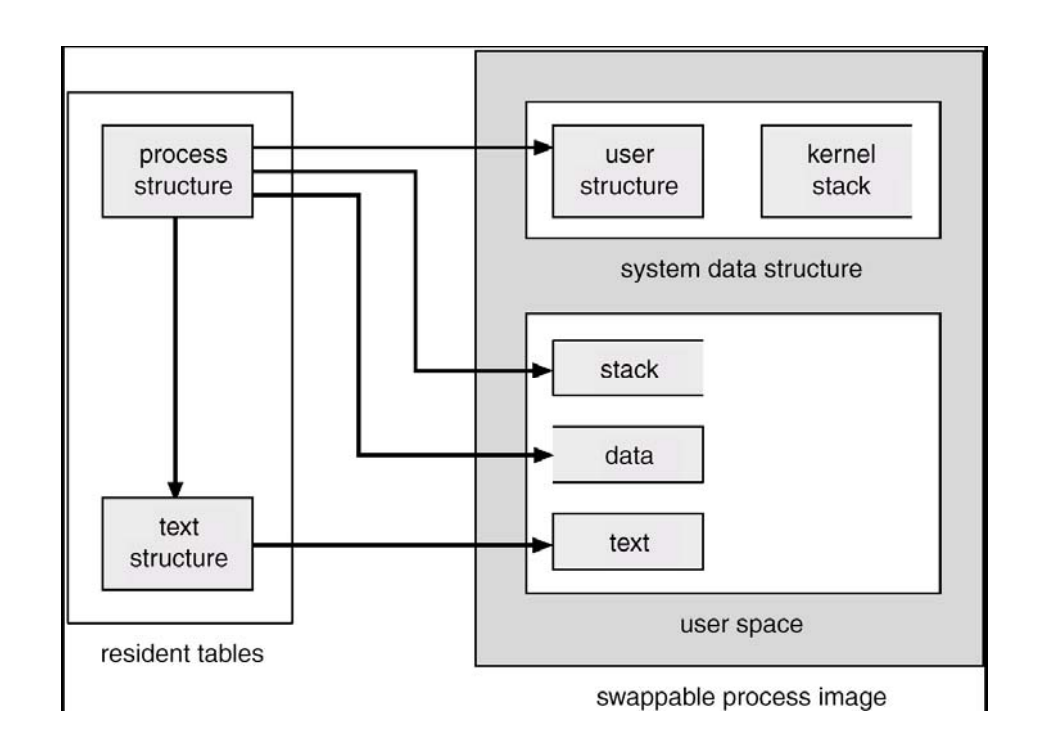

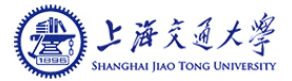

# **PCBs in Windows NT**

- $\overline{\phantom{a}}$  Information is scattered in a variety of objects.
	- $\bullet$ Executive Process Block (**EPROCESS**)
	- $\bullet$ Kernel Process Block (**KPROCESS**)
	- $\bullet$ Process Environment Block (**PEB**)

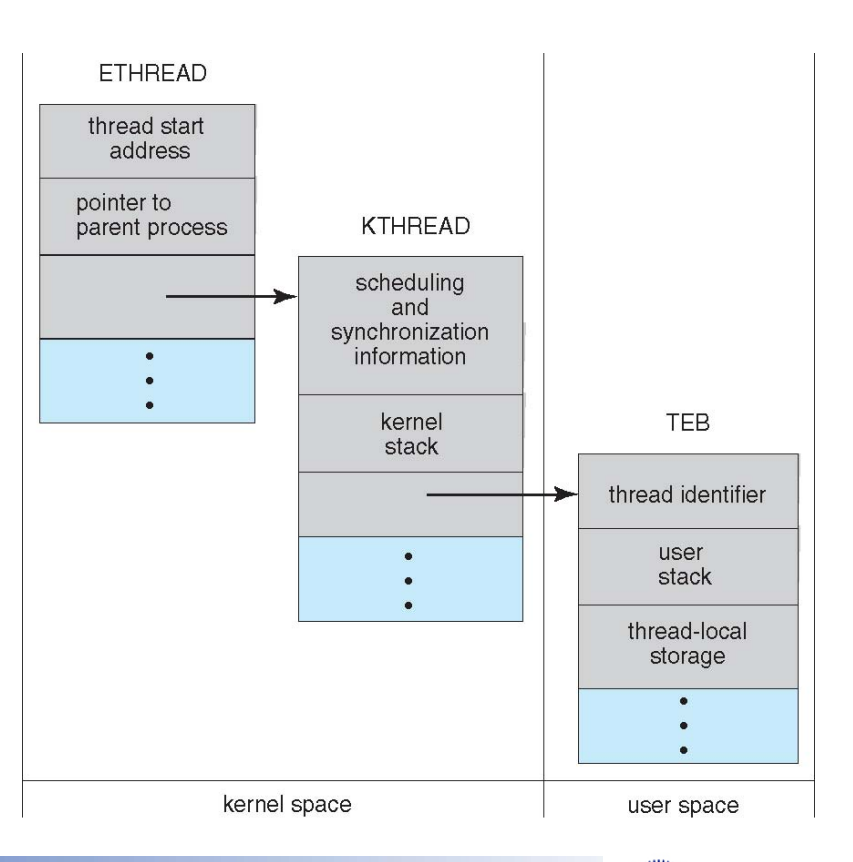

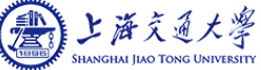

### **CPU Switch From Process to Process**

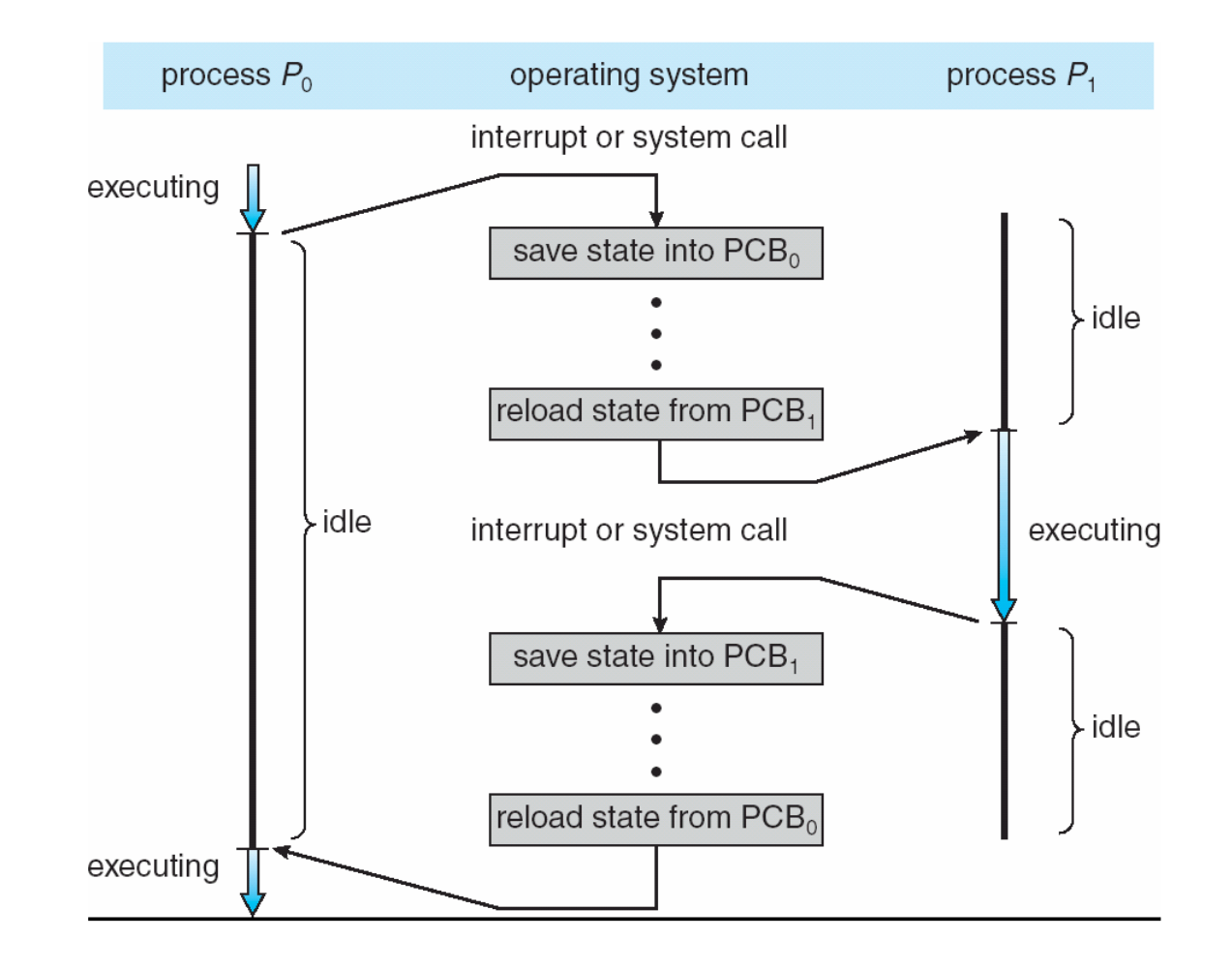

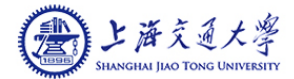

## **Process Scheduling**

- Maximize CPU use, quickly switch processes onto CPU for time sharing
- Т, **Process scheduler** selects among available processes for next execution on CPU
- Maintains **scheduling queues** of processes
	- $\bullet$ **Job queue** – set of all processes in the system
	- $\bullet$  **Ready queue** – set of all processes residing in main memory, ready and waiting to execute
	- $\bullet$ **Device queues** – set of processes waiting for an I/O device
	- $\bullet$ Processes migrate among the various queues

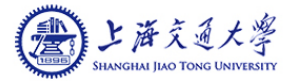

### **Ready Queue And Various I/O Device Queues**

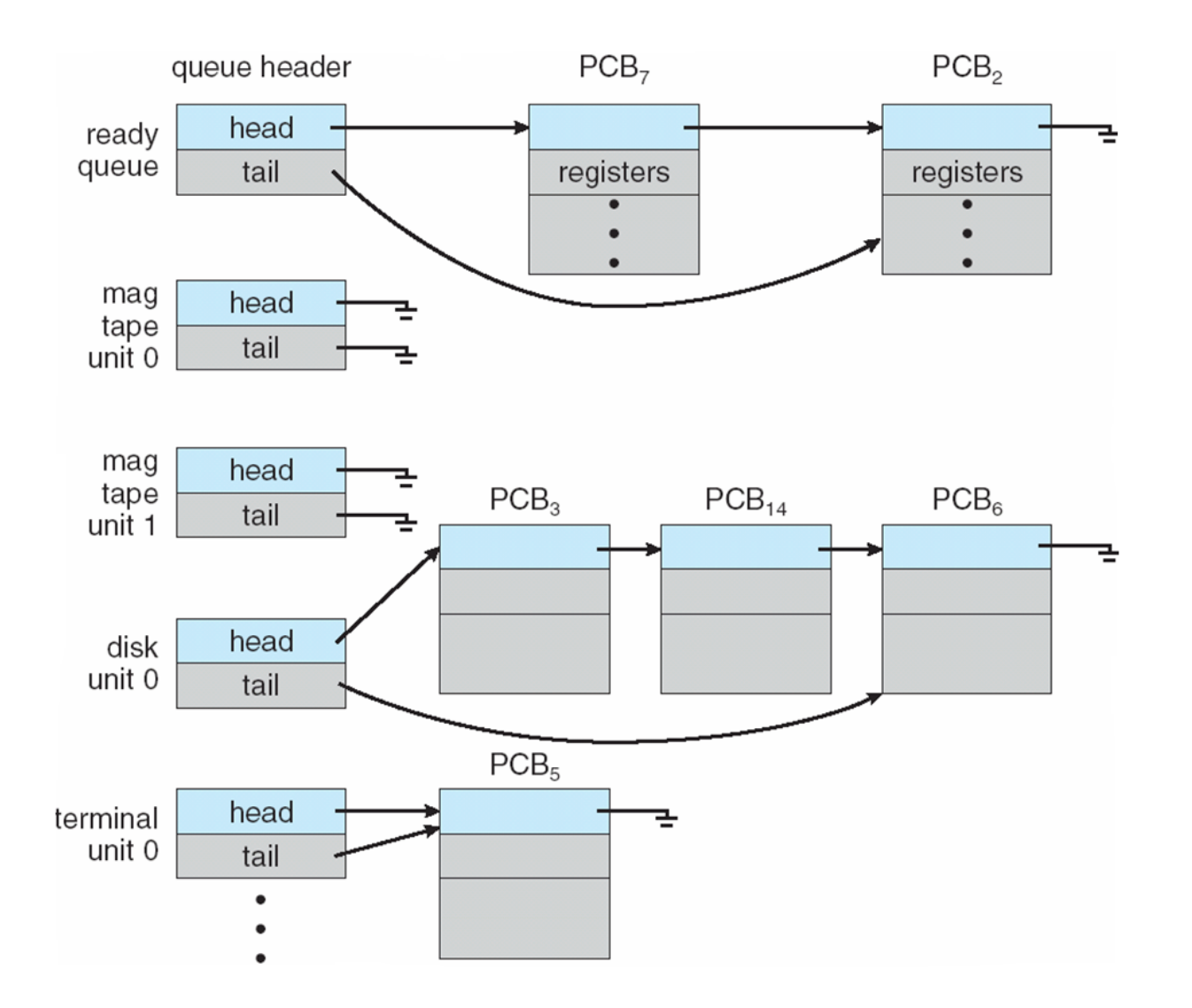

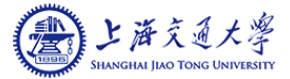

## **Representation of Process Scheduling**

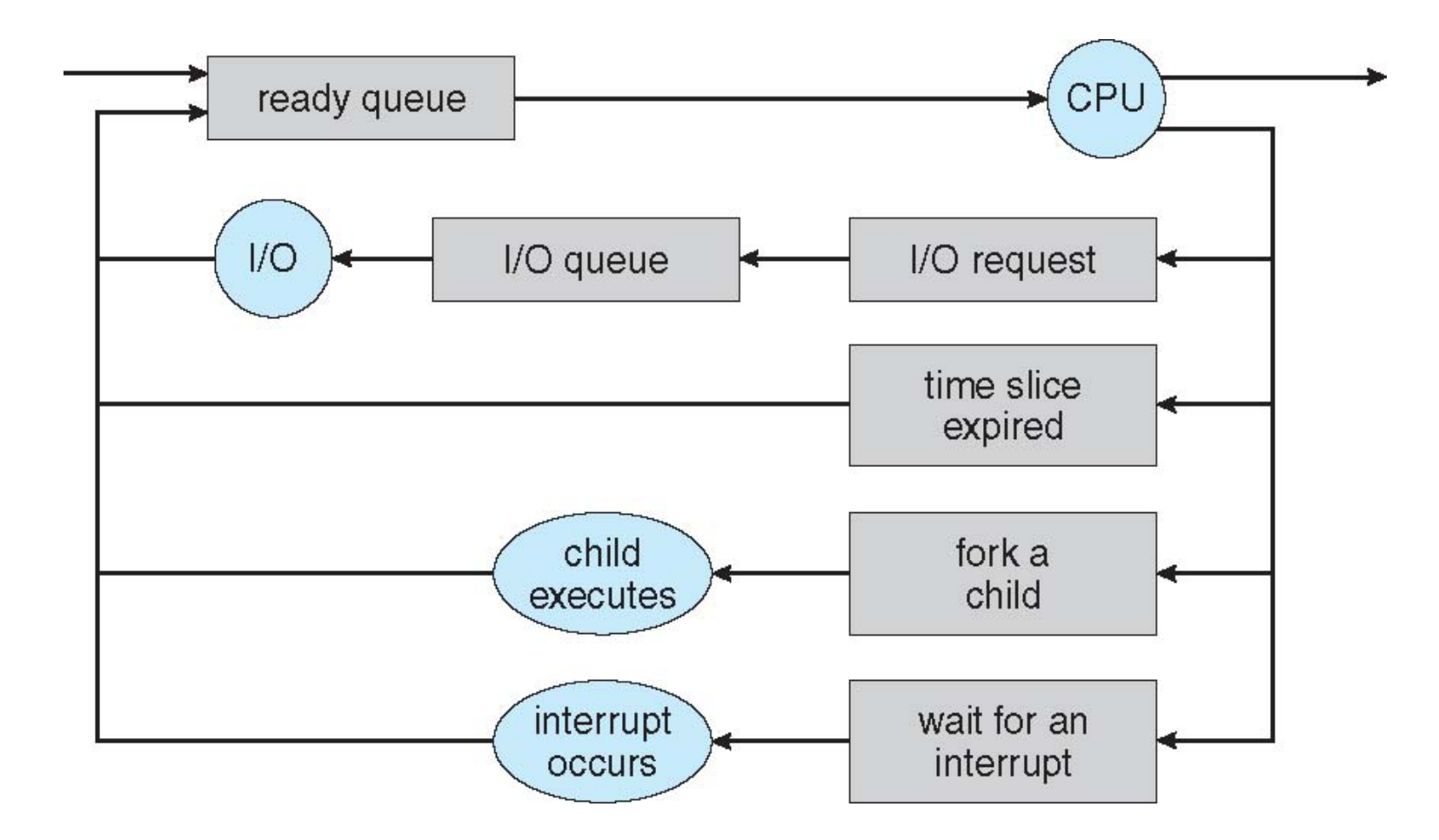

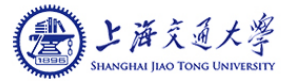

### **Schedulers**

- p. **Long-term scheduler** (or job scheduler) – selects which processes should be brought into the ready queue
- $\mathcal{L}_{\mathcal{A}}$  **Short-term scheduler** (or CPU scheduler) – selects which process should be executed next and allocates CPU
	- **•** Sometimes the only scheduler in a system

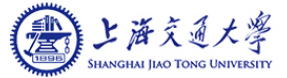

# **Schedulers (Cont.)**

- p. Short-term scheduler is invoked very frequently (milliseconds)  $\Rightarrow$ (must be fast)
- Long-term scheduler is invoked very infrequently (seconds, minutes)  $\Rightarrow$  (may be slow)
- The long-term scheduler controls the *degree of multiprogramming*
- p. Processes can be described as either:
	- $\bullet$  **I/O-bound process** – spends more time doing I/O than computations, many short CPU bursts
	- **CPU-bound process** spends more time doing computations; some long CPU bursts

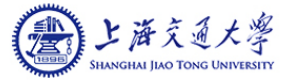

**Operations on Processes**

#### **Process Creation**

### **Process Termination**

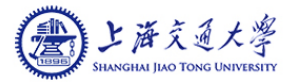

### **Process Creation**

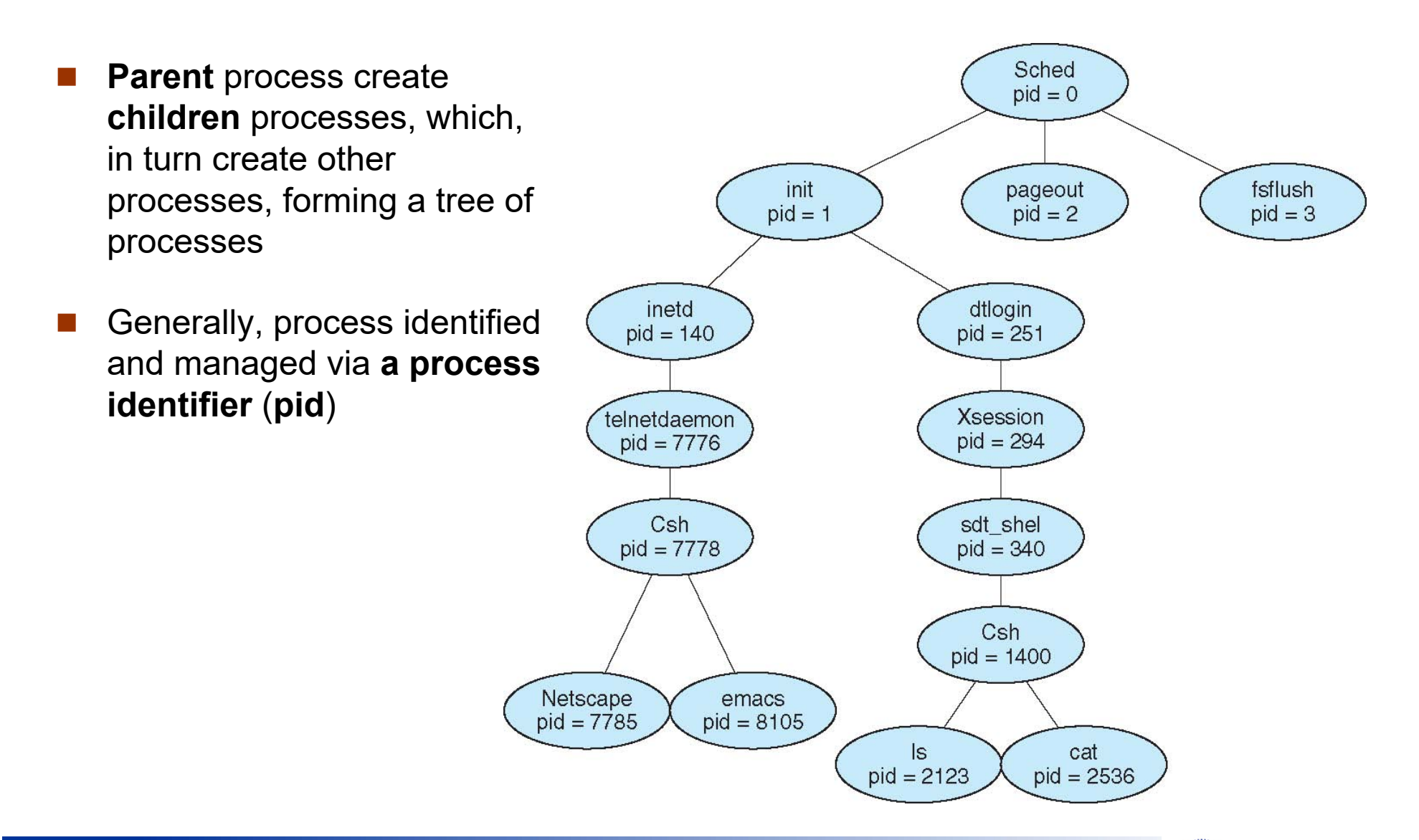

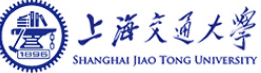

## **Process Creation (Cont.)**

- $\sim$  Resource sharing
	- Parent and children share all resources
	- $\bullet$ Children share subset of parent's resources
	- $\bullet$ Parent and child share no resources
- Initialization data
- $\mathbb{R}^n$  Execution
	- $\bullet$ Parent and children execute concurrently
	- $\bullet$ Parent waits until children terminate
- **COL**  Address space
	- $\bullet$ Child duplicate of parent
	- $\bullet$ Child has a program loaded into it

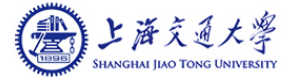

# **C Program Forking Separate Process**

- r. UNIX examples
	- $\bullet$  **fork** system call creates new process
	- $\bullet$  **exec** system call used after a **fork** to replace the process' memory space with a new program

```
\#include \langle sys/types, h \rangle#include <stdio.h>\#include \langleunistd.h>
int main()
{
    int i = 1;
    pid_t pid;
    /* fork another process */pid = fork();
    if (pid \langle 0 \rangle { /* error occurred */
           fprintf(stderr, "Fork Failed");
           return 1;
    }
    else if (pid == 0) { /* child process */printf("This is child.");
    }
    else { /* parent process */
           /* parent will wait for the child */wait (NULL);
           printf ("Child Complete.");
    }
```

```
return 0;
```
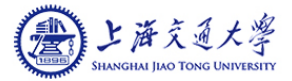

### **Process Execution**

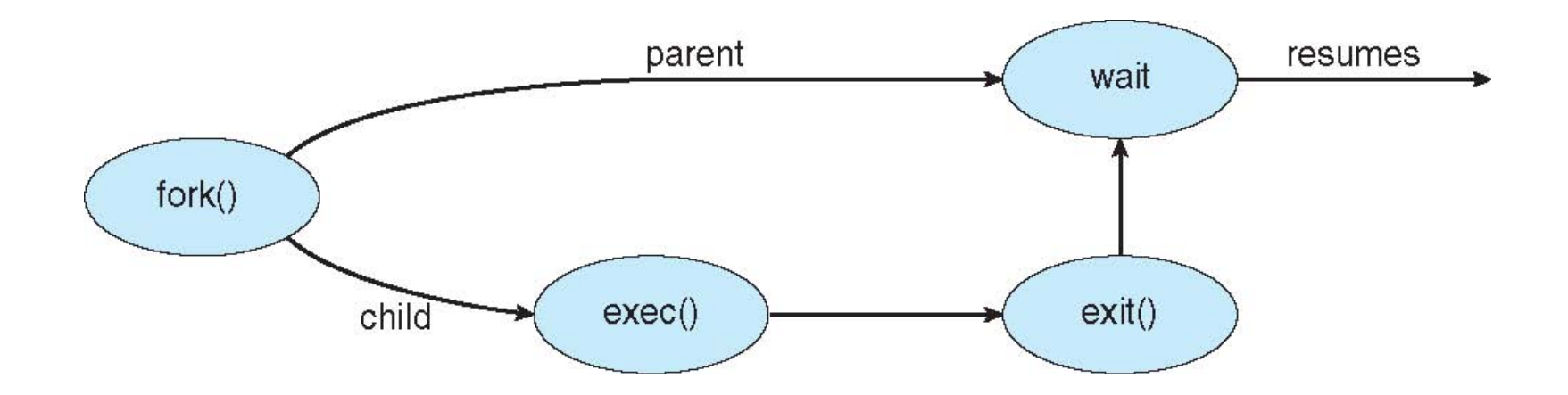

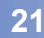

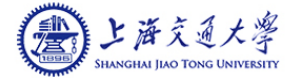

### **Process Termination**

- p. Process executes last statement and asks the operating system to delete it (**exit**)
	- $\bullet$ Output data from child to parent (via **wait**)
	- Process' resources are deallocated by operating system
- p. Parent may terminate execution of children processes (**abort**)
	- $\bullet$ Child has exceeded allocated resources
	- $\bullet$ Task assigned to child is no longer required
	- If parent is exiting
		- ▶ Some operating systems do not allow child to continue if its parent terminates
			- All children terminated **cascading termination**

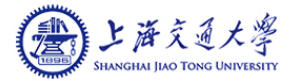

## **Interprocess Communication**

- П Processes within a system may be **independent** or **cooperating**
- Cooperating process can affect or be affected by other processes, including sharing data
- $\mathcal{L}(\mathcal{A})$  Reasons for cooperating processes:
	- $\bullet$ Information sharing
	- $\bullet$ Computation speedup
	- $\bullet$ Modularity
	- $\bullet$ Convenience
- П Cooperating processes need **InterProcess Communication** (**IPC**)
- П Two models of IPC
	- $\bullet$ Shared memory
	- $\bullet$ Message passing

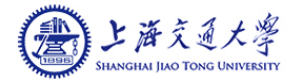

### **Communications Models**

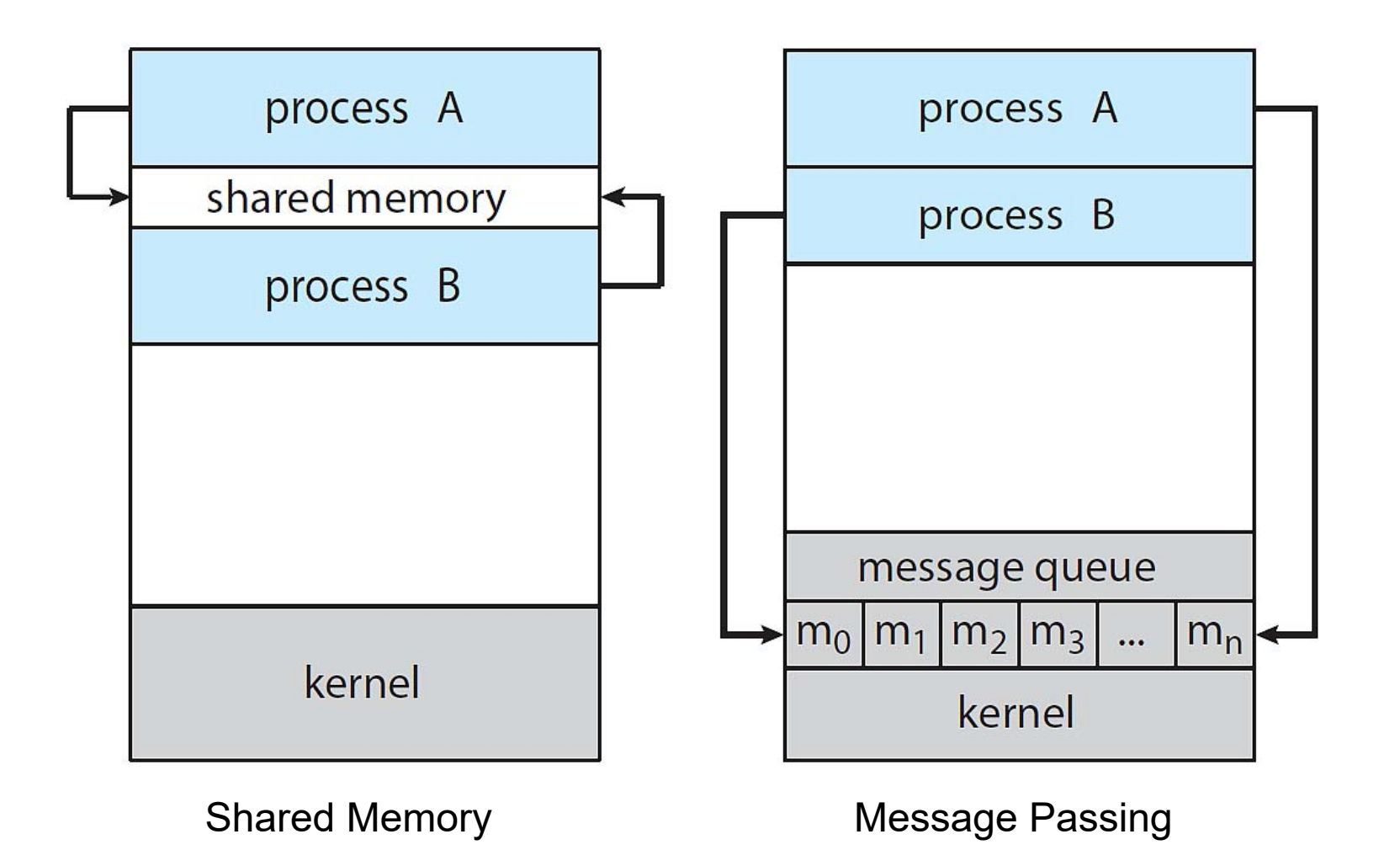

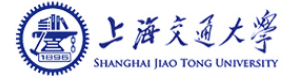

#### **Interprocess Communication – Shared Memory**

- A region of memory that is shared by cooperating processes is established.
- $\mathcal{L}_{\mathcal{A}}$  Processes can then exchange information by reading and writing data to the shared region.

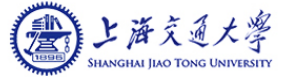

### **Producer-Consumer Problem**

- Paradigm for cooperating processes, *producer* process produces information that is consumed by a *consumer* process
	- *unbounded-buffer* places no practical limit on the size of the buffer
	- $\bullet$ *bounded-buffer* assumes that there is a fixed buffer size

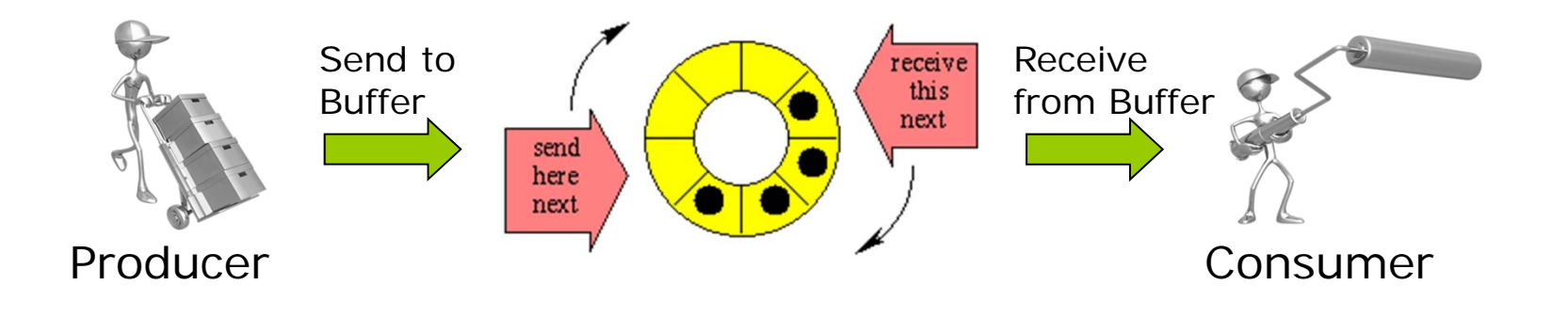

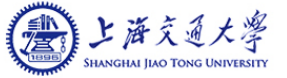

#### **Bounded-Buffer – Shared-Memory Solution**

 $\mathcal{L}_{\text{max}}$ Shared data

```
#define BUFFER_SIZE 10
typedef struct {
  . . .} item;
item buffer[BUFFER_SIZE];
int in = 0;
int out = 0;
```
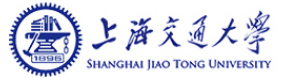

#### **Bounded-Buffer – Shared-Memory Solution**

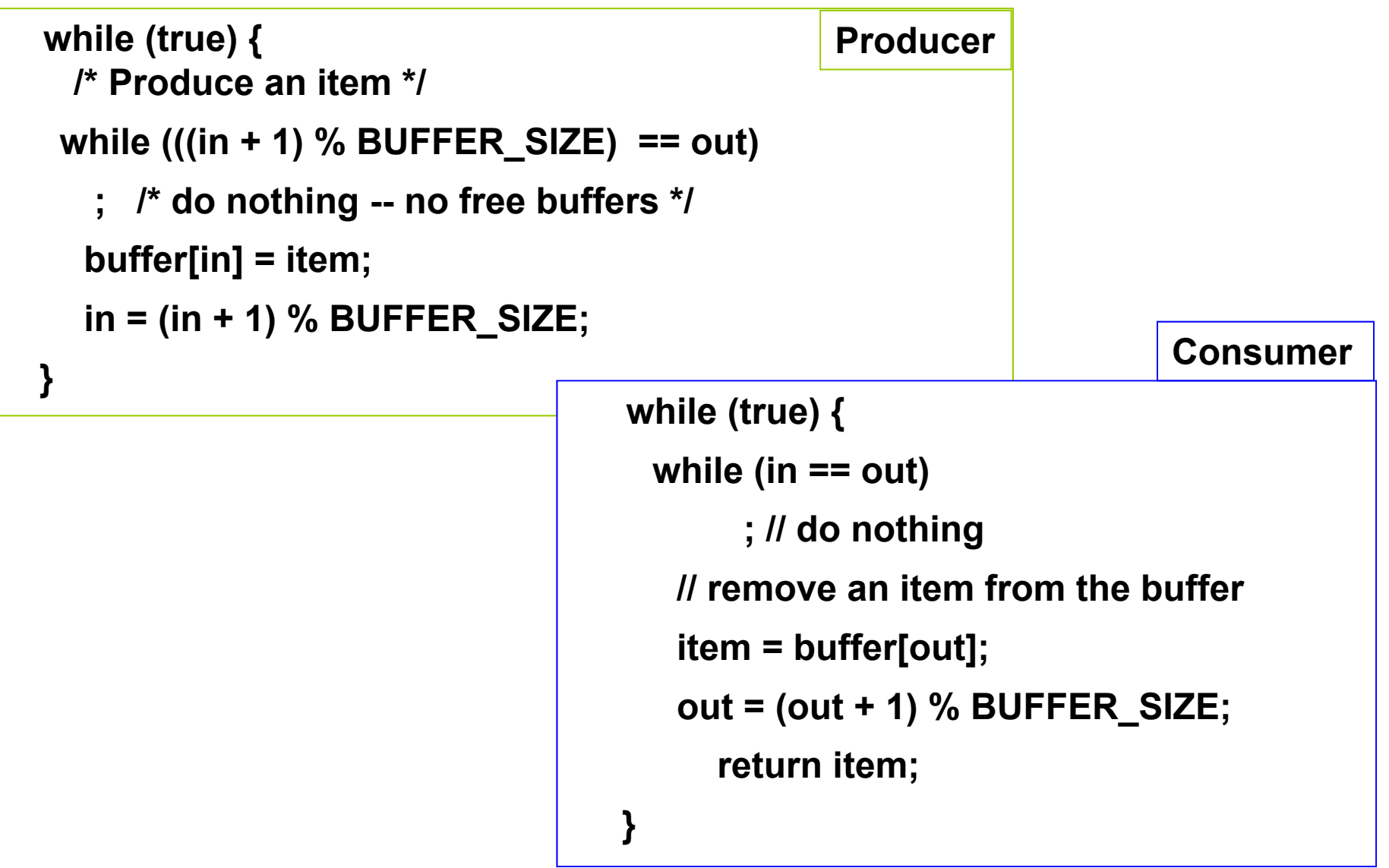

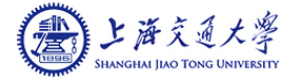

### **Bounded-Buffer – Shared-Memory Solution**

- T. Weakness:
	- $\bullet$ Busy waiting
	- $\bullet$ The solution allows only BUFFER\_SIZE-1 elements at the same time
- **Popquiz:** 
	- Rewrite the previous processes to allow BUFFER\_SIZE items in the buffer at the same time

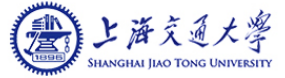

## **Ordinary Pipes**

- p. **Ordinary Pipes** allow communication in standard producerconsumer style
	- $\bullet$ Producer writes to one end (the *write-end* of the pipe)
	- $\bullet$ Consumer reads from the other end (the *read-end* of the pipe)
- $\overline{\phantom{a}}$ Ordinary pipes are in fact unidirectional
- Require parent-child relationship between communicating processes

## **Ordinary Pipe**

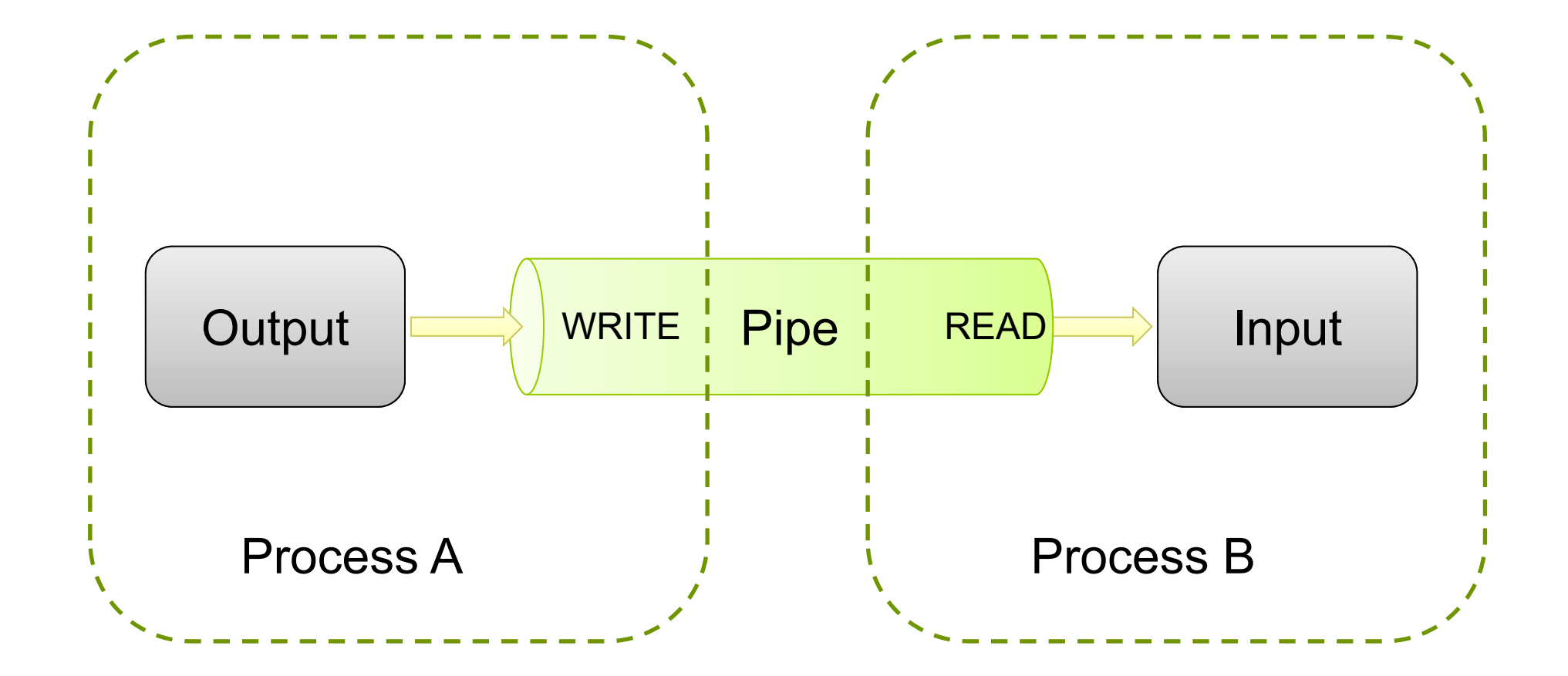

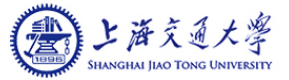

# **Using Pipe – Part 1**

 $\mathcal{L}_{\mathcal{A}}$  First, create a pipe and check for errors int mypipe[2]; if (pipe(mypipe)) { fprintf (stderr, "Pipe failed.\n"); return -1; }

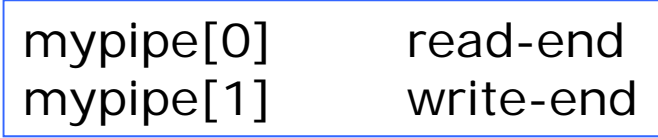

- П Second, fork your threads
- П Third, close the pipes you don't need in that thread
	- reader should close(mypipe[1]);
	- writer should close(mypipe[0]);

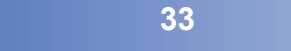

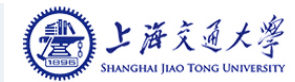

# **Using Pipe – Part 2**

- П Fourth, the writer should write the data to the pipe
	- $\bullet$ write(mypipe[1],&c,1);
- П Fifth, the reader reads from the data from the pipe:

• while (read(mypipe[0], &c, 1) > 0) { //do something, loop will exit when WRITER closes pipe }

- Sixth, when writer is done with the pipe, close it
	- close(mypipe[1]); //EOF is sent to reader
- П Seventh, when reader receives EOF from closed pipe, close the pipe and exit your polling loop
	- $\bullet$ close(mypipe[0]); //all pipes should be closed now

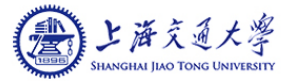

### **Interprocess Communication – Message Passing**

- П Mechanism for processes to communicate and to synchronize their actions
- П Message system – processes communicate with each other without resorting to shared variables
- П IPC facility provides two operations:
	- $\bullet$ **send**(*message*) – message size fixed or variable
	- $\bullet$ **receive**(*message*)
- If *P* and Q wish to communicate, they need to:
	- **•** establish a *communication link* between them
	- exchange messages via send/receive

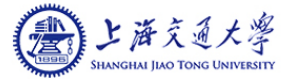

## **Direct Communication**

- p. Processes must name each other explicitly:
	- **send** (*P, message*) send a message to process P
	- **receive**(*Q, message*) receive a message from process Q
- p. Properties of communication link
	- Links are established automatically; The processes need to know only each other's identity to communicate
	- A link is associated with exactly one pair of communicating processes
	- $\bullet$ Between each pair there exists exactly one link

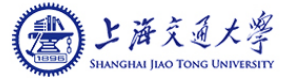

## **Indirect Communication**

- $\overline{\phantom{a}}$  Messages are directed to and received from mailboxes (also referred to as ports)
	- $\bullet$ Each mailbox has a unique id
	- $\bullet$ Processes can communicate only if they share a mailbox
- Primitives are defined as:

**send**(*A, message*) – send a message to mailbox A

**receive**(*A, message*) – receive a message from mailbox A

- Properties of communication link
	- $\bullet$ Link established only if processes share a common mailbox
	- A link may be associated with many processes
	- $\bullet$ Each pair of processes may share several communication links

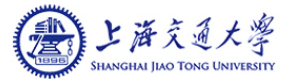

### **Sockets**

- A **socket** is defined as an *endpoint for communication*
- $\mathbb{R}^n$ Concatenation of IP address and port
- $\mathcal{L}(\mathcal{A})$  The socket **161.25.19.8:1625** refers to port **1625** on host **161.25.19.8**
- $\sim 10$ Communication consists between a pair of sockets

### **Socket Communication**

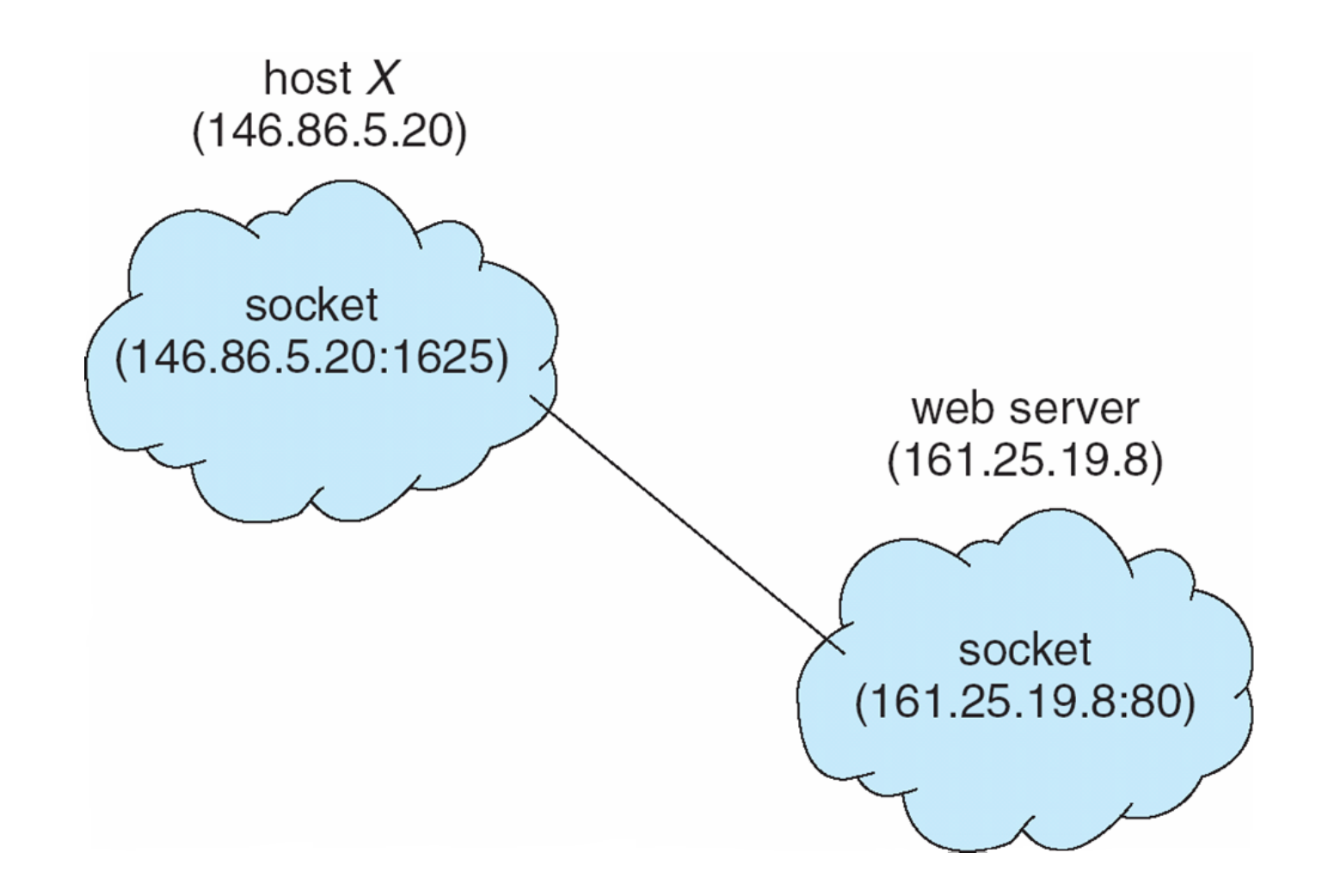

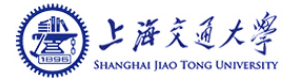

## **Steps to Create Server Side**

- 1. Create a socket with the socket() system call
- 2. Bind the socket to an address using the bind() system call.
- 3. Listen for connections with the listen() system call
- 4. Accept a connection with the accept() system call (This call typically blocks until a client connects with the server)
- 5. Send and receive data with read() and write() system calls
- 6. Close connection with close() system call

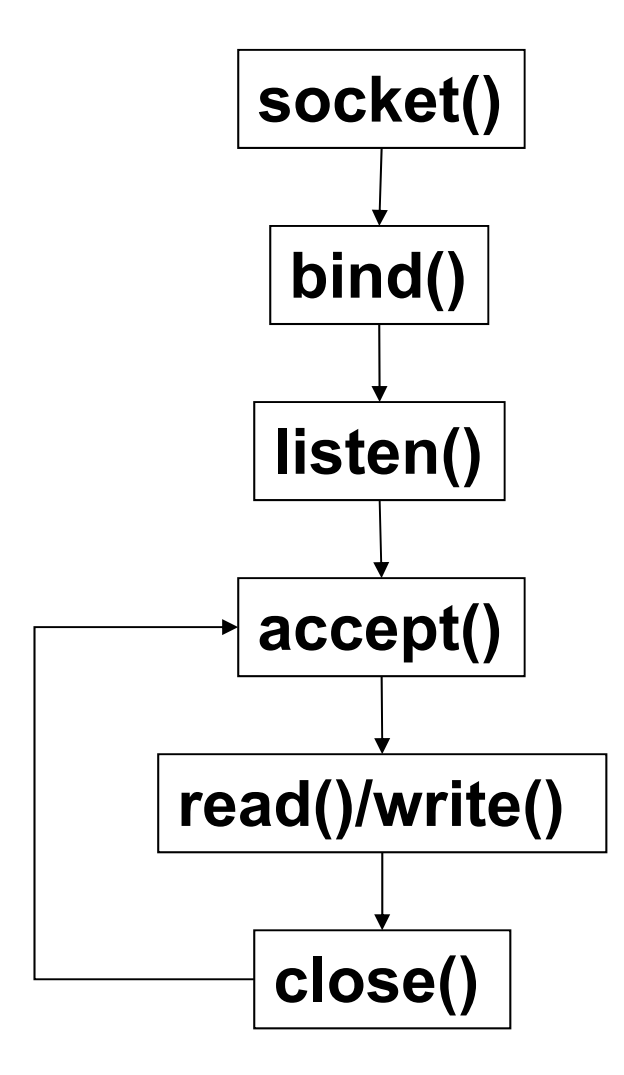

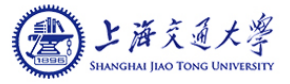

### **Steps to Create Client Side**

- 1. Create a socket with the socket() system call
- 2. Connect the socket to the address of the server using the connect() system call
- 3. Send and receive data with read() and write() system calls.
- 4. Close the socket with close() system call

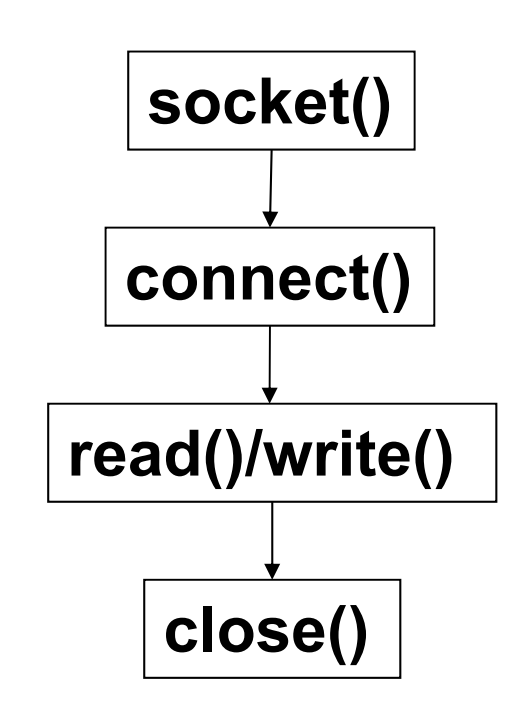

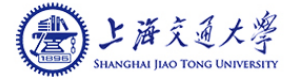

### **Interaction Between Client and Server**

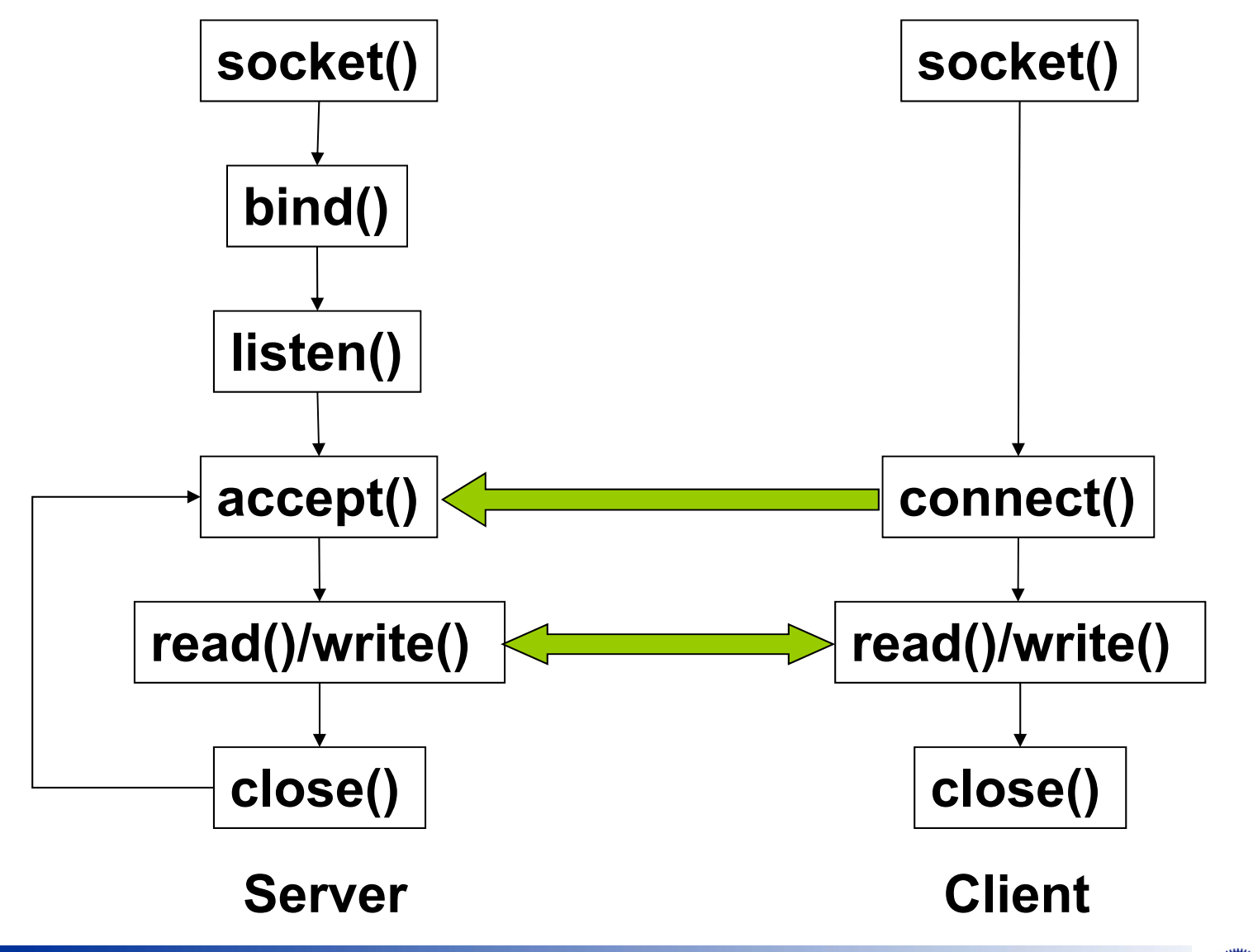

**Operating Systems 44** 

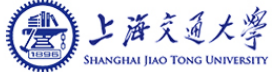

## **Internet Domain Socket**

#### **IP** address:

- 32 bits (IPv4) or 128 bits (IPv6)
- C/S work on same host: just use localhost

#### ■ Port

- 16 bit unsigned integer
- Lower numbers are reserved for standard services
- Transport layer protocol: TCP / UDP

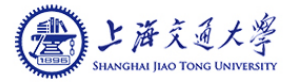

## **Headers**

- #include <stdio.h>
- #include <stdlib.h>
- #include <string.h>
- #include <sstream>
- #include <unistd.h>
- #include <sys/types.h>
	- Definitions of a number of data types used in system calls
- #include <sys/socket.h>
	- $\bullet$ Definitions of structures needed for sockets
- #include <netinet/in.h>
	- $\bullet$ Constants and structures needed for internet domain addresses

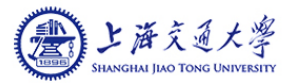

## **Creating Socket**

```
int sockfdsockfd = socket(AF_INET, SOCK_STREAM, 0); 
if (sockfd < 0) {
  perror("ERROR opening socket");
  exit(2);}
```
#### ■ AF\_INET: address domain

- SOCK\_STREAM: stream socket, characters are read in a continuous stream as if from a file or pipe
- 0: protocol. The operating system chooses the most appropriate protocol. It will choose TCP for stream sockets.

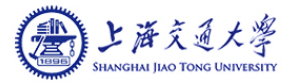

# **Binding Socket**

```
struct sockaddr in serv addr;
serv_addr.sin_family = AF_INET;
serv addr.sin addr.s addr = htonl(INADDR ANY);
serv_addr.sin_port = htons(BASIC_SERVER_PORT);
bind(sockfd, (sockaddr*) &serv_addr, sizeof(serv_addr));
  //error check
```
- INADDR\_ANY: get IP address of the host automatically
- htonl, htons: data format conversion
- bind(): binds a socket to an address

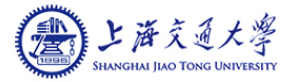

# **Listening and Accepting Connection**

```
listen(sockfd, 5);
```
■ listen(): allows the server to listen on the socket for connections, with a backlog queue of size 5.

```
int client_sockfd;
struct sockaddr in client addr;
int len = sizeof(client addr);
client_sockfd = accept(sockfd, (sockaddr *) &client_addr,
&len);
  //error check
```
■ accept(): block process until a client connects to the server. It returns a new socket file descriptor, if the connection is created.

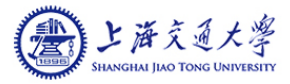

# **Reading and Writing**

char buf[1024];

int nread = read(client sockfd, buf, 1024);

read(): reads from the socket

write(client\_sockfd, buf, len);

write(): writes to the socket

close(client\_sockfd);

close(): closes the socket

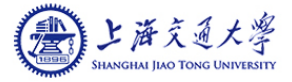

# **Connecting A Client to A Server**

```
int sockfd;
sockfd = socket(AF_INET, SOCK_STREAM, 0);
  // error checkstruct sockaddr in serv addr;
struct hostent *host;
serv_addr.sin_family = AF_INET;
host = gethostbyname(argv[1]);
  // error checkmemcpy(&serv addr.sin addr.s addr, host->h addr,
  host->h_length);
serv_addr.sin_port = htons(BASIC_SERVER_PORT);
connect(sockfd, (sockaddr *) &serv_addr, sizeof(serv_addr))
  // error check
```
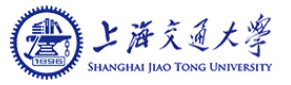

### **Homework**

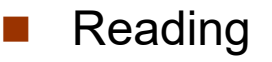

• Chapter 3

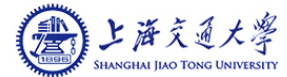